# Västsvenska Fågelhundsklubben Protokoll: Styrelsemöte

Rubrik: Styrelsemöte Mötesnummer: 2

Startdatum: Tisdag 2024-03-19 kl. 19:00 Slutdatum: Tisdag 2024-03-19 kl. 20:30

Plats: videomöte

Beskrivning: Vi tar ett ordinarie styrelsemöte med extra tid till att presentera oss för varandra,

gå igenom det som beslutades på styrelsehelgen samt hur vi jobbar vidare med aktivitets och utställningskommittén. Närvarande: Marianne Harr, Sandra Carlander, Martin Hallberg, Johan Hörndahl, Magnus Andersson, Nicklas Gunnarsson,

Marie Hansson, Anders Groenendaal

Ordförande: Martin Hallberg Protokollförare: Marianne Harr

Justerare: Sandra Carlander, Johan Hörndahl

| Nr | Beskrivning                                                                                                    | Föredragande    |
|----|----------------------------------------------------------------------------------------------------|-----------------|
| 1  | Mötet öppnas<br>Martin hälsar alla välkomna och öppnar mötet.                                                                                                    |                 |
| 2  | Godkännande av dagordningen<br>Mötet godkänner dagordning enligt kallelsen.                                                                                                    |                 |
| 3  | Justerare utses Johan Hörndahl utses tillsammans med Sandra Carlander att justera dagens protokoll.                                                                                                    |                 |
| 4  | Genomgång av föregående mötesprotokoll Föregående mötesprotokoll gås igenom och godkänns.                                                                                                    |                 |
| 5  | Ekonomirapport En sammanställning av utfall jämfört med budget för Strömmautställningen gicks igenom. Färre antal anmälningar gör att intäkterna blev lägre än beräknat. En del av bortfallet kunde räddas genom att dra ner på en utställningsring med personal. Sammantaget bidrog utställningen med ett överskott om ca 39 tkr. Resultatet om ca 30 tkr efter 3 månader gör att budget för kommande aktiviteter behöver hållas för att klara budgeten för hela året om 20 tkr.      | Marianne Harr   |
| 6  | Presentation nya ledamöter Samtliga närvarande lämnade en kort presentation om framförallt hundintresset och intresse för klubben och dess uppdrag. Några erfarna ledamöter har återvänt och stärker upp styrelsearbetet tillsammans med mindre erfarna ledamöter. En bra mix som lovar gott för kommande aktiviteter och ett fungerande styrelsearbete. Martin slog ett slag för att gå in och bekanta sig mera med dokumentationsverktyget Reduca där vi alla är något av nybörjare. |                 |
| 7  | Genomgång verksamhetsplan  Martin presenterar övergripande det arbete som lett fram till verksamhetsplanen för 2024. Några justeringar har gjorts bland annat att KM apport flyttas och övergår i KM fält inplanerad dag i november. Anders lyfter frågan om antalet fysiska möten för                                                                                                    | Martin Hallberg |

styrelsen. Planerat budgetmöte är lämpligt att genomföra fysiskt och

verksamhetsplanen justeras. Mötet enas om att genomförandet behöver vara en sammanvägning av mervärdet och geografiskt avstånd för deltagarna.

Nr Beskrivning Föredragande

#### 8 Kommittéernas uppdrag

Huvudprovet kommer att genomföras med ett parti lördag respektive söndag, marker finns tillgängliga enligt Martin. Tidpunkten för skogsprovet lyfts då det är planerat under allhelgonahelgen. Efter diskussion enas mötet om att byta datum till 9 och 10 november, efter kontroll med FA PUR, istället.

Martin meddelar att Inger och Katarina kommer att vara ansvariga vid kommande utställning i Skara i maj. De har vidare meddelat att de inte står till förfogande framåt varför frågan om sammankallande till utställningskommitté måste lösas. Alla får i uppdrag att fundera och komma med förslag på lämplig/a personer till nästa möte! Marie Hansson anmäler intresse att delta i aktivitetskommittén.

När det gäller medlemsdagarna i maj är anmälningsläget något oklart, planerade aktiviteter har lagts fast och budgeten ser ut att kunna hållas.

#### 9 Uppgifter hemsidan

Johan meddelar att arbetet med överföring av ansvaret för klubbens hemsida har påbörjats. Publicering av material behöver stämmas av mot styrdokument, ett arbete som pågår. Det finns förbättringar att göra och Johan tar tacksamt emot förslag från övriga.

Johan Hörndahl

#### 10 Övriga frågor

Sandra redovisar att 36 svar har inkommit på utskickad enkät. Det är få som visat intresse kring ett ökat engagemang i klubben så här långt. Några spridda åsikter om hundar och klubbens arbeten har kommit fram. Hon kommer att sammanställa och redovisa huvudpunkter från enkätsvaren efter att en påminnelse går ut senare under veckan.

#### 11 Tid för nästa möte/avslut

Nästa möte planeras till fredag 3 maj kl 18 i Eggby i samband med medlemshelgen enligt separat kallelse.

Ordförande tackar för visat intresse och avslutar mötet.

Skapad 2024-03-20 18:14:34 UTC.

## Verifikat

Transaktion 09222115557513346669

#### Dokument

#### Protokoll

Huvuddokument

2 sidor

Startades 2024-03-20 19:14:43 CET (+0100) av Reduca eSign (Re)

Färdigställt 2024-03-24 19:18:35 CET (+0100)

#### Initierare

#### Reduca eSign (Re)

reduca-esign@reduca.se

#### Signerare

#### Marianne Harr (MH1)

marianne.harr.mh@gmail.com

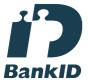

Namnet som returnerades från svenskt BankID var "Elsa Marianne Harr"

Signerade 2024-03-21 07:31:40 CET (+0100)

## Martin Hallberg (MH2)

martinhallberg8@gmail.com

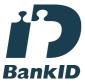

Namnet som returnerades från svenskt BankID var "Bo Martin Edvard Hallberg"

Signerade 2024-03-24 19:18:35 CET (+0100)

### Sandra Carlander (SC)

sandracarlanders@gmail.com

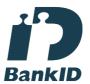

Namnet som returnerades från svenskt BankID var "Sandra Irene Carlander"

Signerade 2024-03-21 09:14:00 CET (+0100)

#### Johan Hörndahl (JH)

johan90cs@hotmail.com

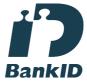

Namnet som returnerades från svenskt BankID var "JOHAN HÖRNDAHL"

Signerade 2024-03-20 21:17:33 CET (+0100)

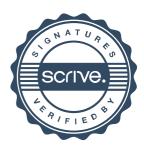

# Verifikat

Transaktion 09222115557513346669

Detta verifikat är utfärdat av Scrive. Information i kursiv stil är säkert verifierad av Scrive. Se de dolda bilagorna för mer information/bevis om detta dokument. Använd en PDF-läsare som t ex Adobe Reader som kan visa dolda bilagor för att se bilagorna. Observera att om dokumentet skrivs ut kan inte integriteten i papperskopian bevisas enligt nedan och att en vanlig papperutskrift saknar innehållet i de dolda bilagorna. Den digitala signaturen (elektroniska förseglingen) säkerställer att integriteten av detta dokument, inklusive de dolda bilagorna, kan bevisas matematiskt och oberoende av Scrive. För er bekvämlighet tillhandahåller Scrive även en tjänst för att kontrollera dokumentets integritet automatiskt på: https://scrive.com/verify

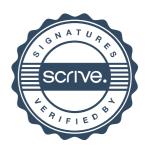